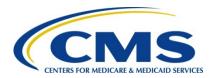

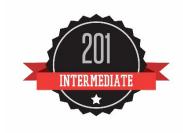

## **User Guide:**

# 2016 Physician Quality Reporting System (PQRS) Feedback Reports

9/13/2017

### **Disclaimer**

This information was current at the time it was published or uploaded onto the web. Medicare policy changes frequently so links to the source documents have been provided within the document for your reference.

This document was prepared as a tool to assist eligible professionals and is not intended to grant rights or impose obligations. Although every reasonable effort has been made to assure the accuracy of the information within these pages, the ultimate responsibility for the correct submission of claims and response to any remittance advice lies with the provider of services. The Centers for Medicare & Medicaid Services (CMS) employees, agents, and staff make no representation, warranty, or guarantee that this compilation of Medicare information is error-free and will bear no responsibility or liability for the results or consequences of the use of this guide. This publication is a general summary that explains certain aspects of the Medicare Program, but is not a legal document. The official Medicare Program provisions are contained in the relevant laws, regulations, and rulings.

CPT copyright 2015 American Medical Association. All rights reserved. Applicable FARS/DFARS apply. Fee schedules, relative value units, conversion factors and/or related components are not assigned by the AMA, are not part of CPT<sup>®</sup>, and the AMA is not recommending their use. The AMA does not directly or indirectly practice medicine or dispense medical services. The AMA assumes no liability for data contained or not contained herein. CPT is a registered trademark of the American Medical Association.

# **Table of Contents**

| User Guide: 2016 Physician Quality Reporting System (PQRS) Feedback Reports | 4  |
|-----------------------------------------------------------------------------|----|
| Background                                                                  | 4  |
| Purpose                                                                     | 4  |
| Report Overview and Content                                                 | 4  |
| Overview                                                                    | 4  |
| Report Content                                                              | 5  |
| Feedback Report Access and EIDM Roles                                       | 5  |
| Feedback Report Access                                                      | 5  |
| EIDM Roles for Report Access                                                | 5  |
| Individual Roles                                                            | 6  |
| Group Roles                                                                 | 6  |
| Sample 2016 PQRS Feedback Reports                                           | 8  |
| Individual EPs                                                              | 8  |
| PQRS Group Practices                                                        | 23 |
| EPs Who Were Under A PQRS Group Practice But Reported Individually          | 29 |
| Questions?                                                                  | 29 |
| Appendix A: Feedback Report Column Descriptions                             | 30 |

## User Guide: 2016 Physician Quality Reporting System (PQRS) Feedback Reports

#### **Background**

The Physician Quality Reporting System (PQRS) is a voluntary quality reporting program that improves quality health care through accountability and public disclosure. PQRS encourages individual eligible professionals (EPs) and PQRS group practices to report quality measures in order to avoid a downward payment adjustment. The program applies a downward payment adjustment to practices with EPs, identified on claims by their individual National Provider Identifier (NPI) and Tax Identification Number (TIN), or group practices participating via the group practice reporting option (GPRO), referred to as PQRS group practices, who **do not** satisfactorily report data on quality measures for covered Medicare Physician Fee Schedule (PFS) services furnished to Medicare Part B Fee-for-Service (FFS) beneficiaries (including Railroad Retirement Board and Medicare Secondary Payer). Those who reported satisfactorily for the 2016 program year will avoid the 2018 PQRS downward payment adjustment.

For more information on PQRS or the payment adjustment, visit the PQRS webpage.

This document applies only to PQRS. It **does not** provide guidance for other Medicare or Medicaid incentive programs, such as the <u>Electronic Health Record (EHR) Incentive Program</u>, <u>Accountable Care Organizations</u> (ACOs), or the <u>Value-Based Payment Modifier</u> (Value Modifier).

#### **Purpose**

This document is designed to help individual EPs and PQRS group practices understand and interpret the 2016 PQRS feedback reports.

**Note:** Detailed submission information for PQRS group practices that submitted via the Web Interface will be available in the Quality and Resource Use Reports (QRURs). The 2016 QRURs can be accessed on the <u>CMS Enterprise Portal</u> using an Enterprise Identity Management (EIDM) account with the correct role. See the <u>How to Obtain a QRUR webpage</u> for instructions on how to set up an EIDM account and access your TIN's QRUR. Information about the QRURs is available on the <u>2016 QRUR webpage</u>.

## **Report Overview and Content**

#### Overview

The 2016 PQRS feedback reports provide individual EPs and PQRS group practices with the reporting analysis showing whether or not they met PQRS criteria for avoiding the 2018 PQRS downward payment adjustment. Additionally, the reports provide detailed information about the quality data submitted by the provider. The 2016 PQRS feedback reports are scheduled to be available in the early fall of 2017.

The 2016 PQRS feedback reports reflect data from the Medicare PFS claims received with dates of service from January 1, 2016 – December 31, 2016 that were processed into the National Claims History (NCH) by February 24, 2017. A PQRS feedback report will be generated for each TIN/NPI combination that reported PQRS data or that submitted Medicare PFS claims that included denominator-eligible events but did not submit PQRS data. The feedback reports will include all measures reported by the NPI for each PQRS submission mechanism utilized. The data in these reports may help an individual EP or PQRS group practice determine whether or not it is necessary to submit an informal review request.

#### 2016 PQRS reporting mechanisms included the following:

| Individual EPs                                    | PQRS group practices*                    |
|---------------------------------------------------|------------------------------------------|
| Claims                                            | Qualified registry                       |
| Qualified registry                                | QCDR                                     |
| Qualified clinical data registry (QCDR)           | Electronic reporting using an EHR direct |
| Electronic reporting using an EHR direct          | Electronic reporting using EHR DSV       |
| Electronic reporting using an EHR data submission |                                          |
| vendor (DSV)                                      | Web Interface (25+ providers)            |

<sup>\*</sup>The Consumer Assessment of Healthcare Providers and Systems (CAHPS) for PQRS using CMS-certified survey vendor was required for groups of 100+ EPs and was optional for groups of 2-99 EPs.

Each individual EP and PQRS group practice had the opportunity to participate in PQRS via multiple reporting mechanisms.

**Note:** These reports may contain a partial or "masked" Social Security Number/Social Security Account Number (SSN/SSAN) as part of the TIN field. Care should be taken in the handling and disposition of these reports to protect the privacy of the individual practitioner with whom the SSN is potentially associated. Please ensure that these reports are handled appropriately and disposed of properly to avoid a potential Personally Identifiable Information (PII) exposure or identity theft risk.

#### **Report Content**

Two types of PQRS feedback reports will be available:

- PQRS Payment Adjustment Feedback Report contains information regarding the individual EP's or PQRS group
  practice's payment adjustment status, rationale as to why the payment adjustment was or was not applied, and highlevel PQRS reporting detail.
- PQRS Payment Adjustment Measure Performance Detail Report contains specific detail on the measure(s) submitted by each mechanism utilized by the individual EP or PQRS group practice during the 2016 reporting year. Additionally, the Reportable Claim Measure tab on this table will identify measure(s) that had denominator-eligible instances that potentially could have been reported.

## **Feedback Report Access and EIDM Roles**

#### **Feedback Report Access**

The Quick Reference Guide (QRG) for Accessing the 2016 PQRS Feedback Reports will provide information on accessing, navigating, and downloading the PQRS feedback reports. A condensed version called Quick Access Guide: 2016 PQRS Feedback Report is also available. Both documents can be found on the PQRS Analysis and Payment webpage.

#### **EIDM Roles for Report Access**

To access the 2016 PQRS feedback reports, an EIDM account with the proper roles is required. Anyone is eligible to register for an EIDM account, but the account owner is the only user allowed to utilize the account. EIDM role requests are made at the TIN level and should be utilized by authorized representatives of the TIN. **NOTE:** If a user is a representative of multiple TINs, a role for each TIN is required in order to access the feedback reports.

If this is the first time the TIN is being registered, please ensure that you have the following information:

- Individuals Individual NPI and Individual Provider Transaction Access Number (PTAN)
- Groups (more than 2 providers) 2 unique Individual NPIs and PTANs.

There are two types of EIDM roles available to a TIN in order to access the feedback reports. Those types are defined below, along with a brief description of the roles available.

#### **Individual Roles**

The individual roles are available to EPs or representatives of an EP that is a sole proprietor and is paid under a TIN/SSN for Medicare PFS. For this situation, this would be the only EP billing Medicare PFS under this TIN/SSN. The two roles are:

- Individual Practitioner The first role requested for a TIN. Allows the user to approve other role requests and access the feedback reports based on the TIN for which the role was requested.
- Individual Practitioner Representative Allows users to access the feedback reports based on the TIN for which the role was requested.

#### **Group Roles**

The group roles are available to EPs or representatives of a TIN that have 2 or more providers receiving Medicare PFS payments under the TIN. These roles are not limited to those TINs that are participating as a PQRS group practice but would also include TINs where the EPs under the TIN are reporting individually. The two roles are:

- Security Official The first role requested for a TIN. Allows the user to approve other role requests and access the feedback reports based on the TIN for which the role was requested.
- Group Representative Allows users to access the feedback reports based on the TIN for which the role was requested.

**NOTE:** For those participating in an ACO, the role requests should be made for each individual TIN under the ACO to obtain the PQRS feedback reports.

For more information or assistance in requesting the above roles, see the <u>Quick Reference Guides</u> available on the <u>Physician and Other Health Care Professionals Quality Reporting Portal</u> (Portal). The <u>QualityNet Help Desk</u> is also available to answer questions or assist with EIDM requests. Contact the QualityNet Help Desk at 1-866-288-8912 (TTY 1-877-715-6222), available 7 a.m. to 7 p.m. Central Time Monday through Friday, or via e-mail at <a href="mailto:qnetsupport@hcqis.org">qnetsupport@hcqis.org</a>.

#### Content

The information displayed on the tabs is based on the method of submission and the data submitted; not all users will have information displayed.

The PQRS Payment Adjustment Feedback Report (for Individuals or Groups) contains the following sections/tabs:

- About This Report (default tab)
- Adjustment Summary
- Individual Adjustment Detail -1
- Individual Adjustment Detail -2
- Group Adjustment Detail
- Hover-Over Terms to view the descriptions of the terms used in the report, use device mouse to hover over the terms in the report that are denoted with (†) sign

The PQRS Payment Adjustment Measure Performance Detail Report (for Individuals or Groups) contains the following sections/tabs:

- About This Report (default tab)
- Group Registry Measure
- Group QCDR Measure
- Group EHR QRDA I Measure
- Group EHR QRDA III Measure
- Reported Claim Measure

- Reportable Claim Measure
- Registry Measure
- Measures Group Measure
- QCDR Measure
- EHR QRDA I Measure
- EHR QRDA III Measure
- Hover-Over Terms

The order of the tabs in the report will vary based on the user's role. See Figure A for a visual representation of what feedback report information a user can see based on his or her reporting as either an individual EP or as a PQRS group practice.

Figure A: PQRS Feedback Report Information Users Can See Based on Reporting Role

|                            |                                                                                          | Feedl                 | oack Summary I | Report                        |                              |                                | 20 1                |                             | Measure Pe      | rformance D              | etail Report               |                              | 60                             | s (                      | a.                       |
|----------------------------|------------------------------------------------------------------------------------------|-----------------------|----------------|-------------------------------|------------------------------|--------------------------------|---------------------|-----------------------------|-----------------|--------------------------|----------------------------|------------------------------|--------------------------------|--------------------------|--------------------------|
|                            | Method                                                                                   | Adjustment<br>Summary | Detail (1 and  | Group<br>Adjustment<br>Detail | Reported<br>Claim<br>Measure | Reportable<br>Claim<br>Measure | Registry<br>Measure | Measure<br>Group<br>Measure | QCDR<br>Measure | EHR<br>QRDA I<br>Measure | EHR<br>QRDA III<br>Measure | Group<br>Registry<br>Measure | Group EHR<br>QRDA I<br>Measure | The second second second | Group<br>QCDR<br>Measure |
|                            | Claims                                                                                   | Х                     | Х              |                               | х                            | х                              |                     |                             |                 |                          |                            |                              |                                |                          |                          |
|                            | Qualified<br>Registry                                                                    | х                     | х              |                               |                              | х                              | х                   | х                           |                 |                          |                            |                              |                                |                          |                          |
| Individual<br>EPs          | Qualified Clinical<br>Data Registry (QCDR)                                               | х                     | x              |                               |                              | x                              |                     |                             | x               |                          |                            |                              |                                |                          |                          |
|                            | Electronic Reporting<br>using an EHR direct<br>or EHR data<br>submission vendor<br>(DSV) | х                     | X              |                               |                              | х                              |                     |                             |                 | х                        | х                          |                              |                                |                          |                          |
|                            | Qualified Registry                                                                       | х                     |                | х                             |                              | X                              |                     |                             |                 |                          |                            | Х                            |                                |                          |                          |
|                            | Qualified Clinical<br>Data Registry                                                      | х                     |                | х                             |                              | х                              |                     |                             |                 |                          |                            |                              |                                |                          | х                        |
| PQRS<br>Group<br>Practices | Electronic reporting using an EHR direct                                                 | х                     |                | х                             |                              | х                              |                     |                             |                 |                          |                            |                              | х                              | х                        |                          |
| ridences                   | Electronic reporting using EHR DSV                                                       | х                     |                | X                             |                              | х                              |                     |                             |                 |                          |                            |                              | х                              | х                        |                          |
|                            | GPRO Web Interface                                                                       | х                     |                | х                             |                              | Х                              |                     |                             |                 |                          |                            |                              |                                |                          |                          |
|                            | ACO Web Interface                                                                        | х                     |                | Х                             |                              | Х                              |                     |                             |                 |                          |                            |                              |                                |                          |                          |

## Sample 2016 PQRS Feedback Reports

#### Individual EPs - PQRS Payment Adjustment Feedback Report

A static cover page is included in each PQRS payment adjustment feedback report under the "About This Report" tab and features:

- Information about the 2018 PQRS payment adjustment feedback report
- Information about ICD-10
- Information about a proposed policy change
- Who to contact for help or questions

NOTE: The screenshots provided below are intended to show samples of how a feedback report would look. The PQRS feedback report will display the message "No data submission available" if there is no data available for any tab.

Figure 1: About This Report Tab

## 2018 PHYSICIAN QUALITY REPORTING SYSTEM (PQRS) PAYMENT ADJUSTMENT FEEDBACK REPORT

FOR PROGRAM YEAR 2016

#### ABOUT THE 2018 PQRS PAYMENT ADJUSTMENT FEEDBACK REPORT

Under the Physician Quality Reporting System (PQRS), program year 2016 was the reporting period to determine subjectivity to the 2018 PQRS downward payment adjustment, as well as to avoid the 2018 automatic downward adjustment and qualify for adjustments based on performance under the Value-Based Payment Modifier.

Eligible professionals (EPs) who were part of a Shared Savings Program (SSP) Accountable Care Organization (ACO) participant Tax Identification Number (TIN) during the Program Year (PY) 2015 may have reported quality data outside their ACO for the 2016 special secondary reporting period, because their ACO failed to report on their behalf for PY 2015 PQRS to avoid the 2017 PQRS Payment Adjustment.

This report provides payment adjustment information at the Medicare TIN level, with individual-level reporting by National Provider Identifier (NPI), for each EP who reported quality measures data under the TIN for services furnished during the PY 2016 reporting period (January 1, 2016 - December 31, 2016).

Information on the criteria to avoid the 2018 PQRS payment adjustment can be found at https://www.cms.gov/Medicare/Quality-Initiatives-Patient-Assessment-Instruments/PQRS/Payment-Adjustment-Information.html.

#### ABOUT ICD-10

CMS examined impact to quality measures and has determined that the International Classification of Diseases (ICD)-10-CM and ICD-10-PCS code updates will impact CMS's ability to process data reported on certain quality measures for the 4th quarter of CY 2016. Therefore, CMS will not apply the 2018 PQRS payment adjustments to any EP or group practice that failed to satisfactorily report for CY 2016 solely as a result of the impact of ICD-10 code updates on quality data reported for the 4th quarter of CY 2016. Information and frequently asked questions (FAQs) about the ICD-10-CM code updates that impact PQRS can be found at https://www.cms.gov/Medicare/Quality-Initiatives-Patient-Assessment-Instruments/PQRS/ICD-10 Section.html.

Please Note: Payment Adjustment indicator will only reflect on this report and not on the "2018 PQRS Payment Adjustment Measure Performance Detail Report".

About This Report

Adjustment Summary

Individual Adjustment Det ... (+)

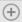

Figure 2: About This Report Tab (continued)

#### ABOUT POLICY CHANGE

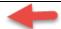

Except for the Adjustment Summary section, the contents of this report are based on the PQRS policies set forth in current 42 CFR 414.90 (effective as of January 1, 2017). These policies apply to the 2016 program year for PQRS, which apply to determine the 2018 downward payment adjustment for those that are unsuccessful in PQRS. The Adjustment Summary section reflects the policies proposed in the CY 2018 Physician Fee Schedule (PFS) proposed rule; if these policies are not finalized as proposed, we will issue a revised PQRS feedback report.

Please Note: The policy proposed in the CY 2018 PFS proposed rule will only reflect on the Adjustment Summary section of this report; if these policies are not finalized as proposed, we will issue a revised PQRS feedback report. All other contents/data in this report are based on current 42 CFR 414.90 (effective as of January 1, 2017).

#### QUESTIONS?

For additional assistance regarding EIDM or the content or data contained in the PQRS Feedback Reports, contact the QualityNet Help Desk at 1-866-288-8912 (TTY 1-877-715-6222) from 7:00 a.m. to 7:00 p.m. Central Time, Monday through Friday, or via email at qnetsupport@hcqis.org.To avoid security violations, please do not include personal identifying information such as Social Security Number or Tax Identification Number in email inquiries to the QualityNet Help Desk. For additional assistance regarding the Quality and Resource Use Report (QRUR) or the Value Modifier, or if you are having trouble accessing the PQRS Feedback Reports, contact the Physician Value Help Desk at pvhelpdesk@cms.hhs.gov or 888-734-6433 (select option 3).

About This Report

Adjustment Summary

Individual Adjustment Det ... (+)

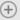

## Figure 3: PQRS Payment Adjustment Summary

For individual EPs who reported via multiple reporting mechanisms, the feedback report will display each reporting mechanism for which quality data was received. All measures reported by the individual EP will be displayed, even if the measure reporting was unsuccessful.

|                                                                                                    | (TIN-LEVEL REPORT WITH INDIVIDUAL NPIS) |                                       |     |              |     |                                                  |                                                                    |     |    |    |    |    |  |  |
|----------------------------------------------------------------------------------------------------|-----------------------------------------|---------------------------------------|-----|--------------|-----|--------------------------------------------------|--------------------------------------------------------------------|-----|----|----|----|----|--|--|
| Tax ID Name: GROUP NAME  PORS Group Practice Registered TIN? PORS Group Practice Registered Mechanism: N/A PORS Group Practice Registered Size †: N/A  PORS Group Practice Registered Size †: N/A  PORS Payment Adjustment Summary |                                         |                                       |     |              |     |                                                  |                                                                    |     |    |    |    |    |  |  |
| PGRS Payment Adjustment Summary    PGRS Payment Adjustment Summary                                                                                                    |                                         |                                       |     |              |     |                                                  |                                                                    |     |    |    |    |    |  |  |
| 111111111                                                                                                    | Eligible Professional Name A            | Physical Medicine & Rehabilitation    | N/A | \$291,976.28 | No  | Measures Groups -<br>20 patients via<br>registry | Sufficient number of Medicare patients and measures group reported | Yes | No | No | No | No |  |  |
| 22222222                                                                                                    | Eligible Professional Name B            | Physical Medicine &<br>Rehabilitation | N/A | \$220,870.91 | No  | Measures Groups -<br>20 patients via<br>registry | Sufficient number of Medicare patients and measures group reported | Yes | No | No | No | No |  |  |
| 333333333                                                                                                    | Eligible Professional Name C            | Physical Medicine & Rehabilitation    | N/A | \$8,231.17   | Yes | Individual<br>measure(s)<br>reporting via claims | Insufficient number and type of measures were reported             | Yes | No | No | No | No |  |  |

#### Figure 4: PQRS Payment Adjustment - Individual Adjustment Detail - 1

Participation details for each individual EP's payment adjustment are included in two different tabs. This is different than the year before where all of the information was in a single tab that tended to be very wide and required scrolling to the right.

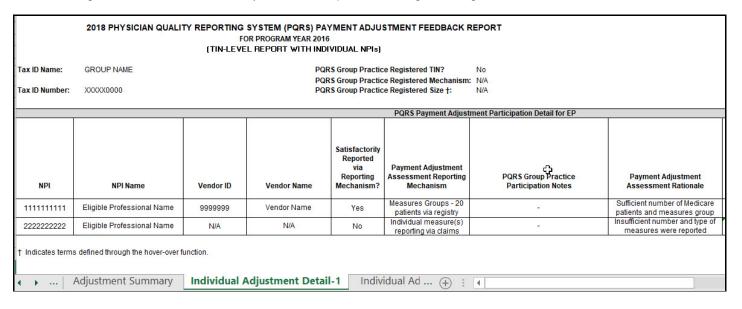

Figure 4a: PQRS Payment Adjustment - Individual Adjustment Detail - 1 (continued)

| Total #<br>Individual<br>Measures<br>Reported † | Total #<br>Individual<br>Measures<br>Satisfactorily<br>Reported † | Total # NQS<br>Domains for<br>Individual<br>Measures<br>Satisfactorily<br>Reported † | Total #<br>Measures<br>Groups<br>Reported | Total #<br>Measures<br>Groups<br>Satisfactorily<br>Reported † |
|-------------------------------------------------|-------------------------------------------------------------------|--------------------------------------------------------------------------------------|-------------------------------------------|---------------------------------------------------------------|
| N/A                                             | N/A                                                               | N/A                                                                                  | 1                                         | 1                                                             |
| 3                                               | 0                                                                 | 0                                                                                    | N/A                                       | N/A                                                           |

Figure 5: PQRS Payment Adjustment – Individual Adjustment Detail – 2

Additional PQRS participation details are shown in this tab.

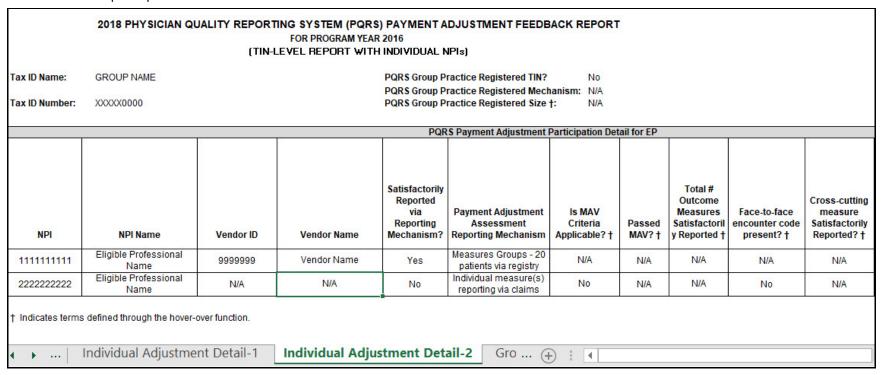

Figure 5a: PQRS Payment Adjustment - Individual Adjustment Detail - 2 (continued)

| Total # Individual Claim Measures with QDCs Reported (successful, exceptions, insufficient) † | Total # Individual Claim Measures with QDC Exceptions Reported † | Million Hearts<br>Initiative<br>(MHI)<br>Successfully<br>Reported? |
|-----------------------------------------------------------------------------------------------|------------------------------------------------------------------|--------------------------------------------------------------------|
| N/A                                                                                           | N/A                                                              | No                                                                 |
| 6                                                                                             | 3                                                                | No                                                                 |

#### Figure 6: Group Adjustment Detail

This tab shows if the individual EP participated in PQRS as part of a PQRS group practice, as well as the reporting mechanism and size of the PQRS group practice at the time of registration.

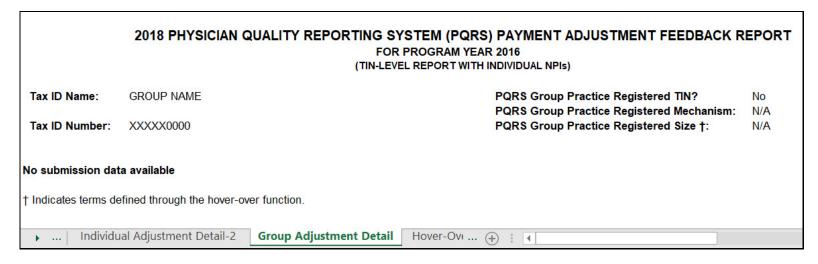

Figure 7: Hover-Over Terms

Each report also includes a tab with the hover-over terms.

| Terms                                                                                                    | Hover-Over Definition                                                                                                    |
|----------------------------------------------------------------------------------------------------|----------------------------------------------------------------------------------------------------|
|                                                                                                    | Adjustment Summary                                                                                                    |
| PQRS Group Practice Registered Size                                                                                   | Group Practice Registered Size is obtained from Group Practice registration data                                                                                                    |
| Critical Access Hospital CCN                                                                                          | Hospital CMS Certification Number (CCN) is issued for each Hospital and is only displayed for NPIs for whom Part B PFS charges were billed at a Critical Access Hospital (CAH Method II billing)                                    |
| Total Part B PFS Allowed Charges                                                                                      | Total Part B PFS Allowed Charges includes both CAH II and non-CAH I PFS charges for providers                                                                                                    |
| Exempt from 2018 PQRS Payment Adjustment due to services not payable under the Medicare Physician Fee Schedule (PFS)? | Total Part B PFS Allowed Charges must = 0 to be exempt from the 2010 PQRS Payment Adjustment due to services not payable under the Medicare Physician Fee Schedule (PFS)                                                            |
| Exempt from 2018 PQRS Payment Adjustment due to services do not fall into the denominator for any measures?           | The Reportable Claim Measure (see PQRS Payment Adjustment Measure Performance Detail) must contain no measures to be exempt from 2018 PQRS Payment Adjustment due to services that do not fall into the denominator for any measure |

#### Individual EPs - PQRS Payment Adjustment Measure Performance Detail Report

#### Figure 8: About This Report Tab

A static cover page is included in each PQRS payment adjustment measure performance detail report under the "About This Report" tab and features:

- Information about the 2018 PQRS payment adjustment measure performance detail report
- Information about ICD-10
- Who to contact for help or questions

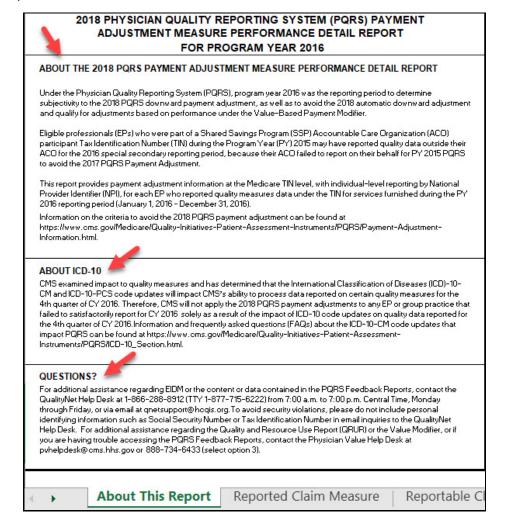

#### Figure 9: PQRS Payment Adjustment Measure Performance Detail - Reported Claim Measure

Data will be populated in each tab for each mechanism for which data was received.

The Reported Claim Measure tab includes summary information on this reporting mechanism. **Note:** New this year is an additional tab that populates for Claims Measures that could have been reported (see Figure 10). This information was listed on the same tab in the previous year's

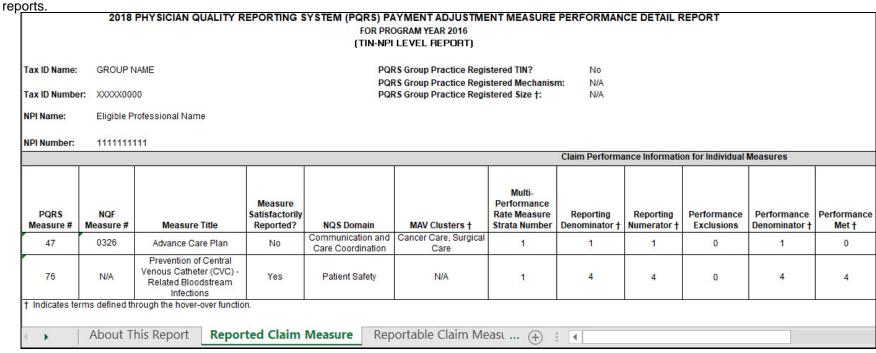

Figure 9a: PQRS Payment Adjustment Measure Performance Detail – Reported Claim Measure (continued)

| Performance | Overall<br>Reporting | Performance | Inverse  | Cross-cutting | Successful<br>QDC<br>Reported | Insufficient<br>QDC<br>Reported | Million Heart |
|-------------|----------------------|-------------|----------|---------------|-------------------------------|---------------------------------|---------------|
| Not Met     | Rate †               | Rate        | Measure? | Measure? †    | Count                         | Count                           | Measure?      |
| 1           | 100.00%              | 0.00%       | No       | Yes           | 1                             | 0                               | No            |
| 0           | 100.00%              | 100.00%     | No       | No            | 4                             | 0                               | No            |

#### Figure 10: PQRS Payment Adjustment Measure Performance Detail – Reportable Claim Measure

The Reportable Claim Measure tab includes detail about measures that included denominator-eligible events but for which PQRS data was not submitted. This is based on analysis of Medicare PFS claims submitted by the individual EP during the reporting period. This is not an indication that the measure could have been reported but rather that a denominator-eligible event occurred and it may be a measure that could be considered for future reporting.

|                       |                  |                          | F                       | OR PROGRAM YEAR 2016<br>(TIN-NPI LEVEL REPORT) |                                                                                                    |                            |                     |                          |                          |
|-----------------------|------------------|--------------------------|-------------------------|------------------------------------------------|----------------------------------------------------------------------------------------------------|----------------------------|---------------------|--------------------------|--------------------------|
| Tax ID Name:          | GROUP N          | AME                      |                         | PQRS Group Practice R                          | The second second secon | No                         |                     |                          |                          |
| Tax ID Number:        | XXXXX000         | 00                       |                         | PQRS Group Practice R                          |                                                                                                    | m: N/A<br>N/A              |                     |                          |                          |
| NPI Name:             | Eligible Pr      | ofessional Name          |                         |                                                |                                                                                                    |                            |                     |                          |                          |
| NPI Number:           | 11111111         | 11                       | Claim massures that as  | uld have been reported bas                     | and an alaima data                                                                                                    |                            |                     |                          |                          |
| PORS                  | NQF<br>Measure # | Measure Title            | NQS Domain              | MAV Clusters †                                 | Multi-<br>Performance<br>Rate Measure<br>Strata Number                                                                                                    | Reporting<br>Denominator † | Inverse<br>Measure? | Cross-cutting Measure? † | Million Hear<br>Measure? |
| Measure #             |                  | Diabetes: Hemoglobin A1c | Effective Clinical Care | Diabetic Care                                  | 1                                                                                                    | 1                          | Yes                 | Yes                      | Ċ <sub>No</sub>          |
| and the second second | 0059             | Poor Control             | Encoure omnea care      |                                                |                                                                                                    |                            |                     |                          |                          |

#### Figure 10a: PQRS Payment Adjustment Measure Performance Detail – Reportable Claim Measure (continued)

Here is another example of a populated Reportable Claim Measure tab.

#### 2018 PHYSICIAN QUALITY REPORTING SYSTEM (PQRS) PAYMENT ADJUSTMENT MEASURE PERFORMANCE DETAIL REPORT

FOR PROGRAM YEAR 2016 (TIN-NPI LEVEL REPORT)

GROUP NAME

PQRS Group Practice Registered TIN? No
PQRS Group Practice Registered Mechanism: N/A
PQRS Group Practice Registered Size †: N/A

NPI Name: Eligible Professional Name

NPI Number: 1111111111

Tax ID Number: XXXXX0000

Tax ID Name:

|                   |                 |                                                                                                    | Claim measures that co                 | uld have been reported based | d on claims data                                       |                            |                     |                          |                        |
|-------------------|-----------------|----------------------------------------------------------------------------------------------------|----------------------------------------|------------------------------|--------------------------------------------------------|----------------------------|---------------------|--------------------------|------------------------|
| PQRS<br>Measure # | NQF<br>Measure# | Measure Title                                                                                                    | NQS Domain                             | MAV Clusters †               | Multi-<br>Performance<br>Rate Measure<br>Strata Number | Reporting<br>Denominator † | Inverse<br>Measure? | Cross-cutting Measure? † | Million Heart Measure? |
| 39                | 1               | Screening or Therapy for<br>Osteoporosis for Women<br>Aged 65 Years and Older                                    | Effective Clinical Care                | Osteoporosis Care            | 0                                                      | 0                          | No                  | No                       | No                     |
| 47                | 2               | Advance Care Plan                                                                                                | Communication and Care<br>Coordination | Cancer Care, Surgical Care   | 0                                                      | 0                          | No                  | Yes                      | No                     |
| 48                | 3               | Urinary Incontinence: Assessment of Presence or Absence of Urinary Incontinence in Women Aged 65 Years and Older | Effective Clinical Care                | Urinary Incontinence Care    | 0                                                      | 0                          | No                  | No                       | No                     |
| 128               | 4               | Preventive Care and<br>Screening: Body Mass Index<br>(BMI) Screening and Follow-<br>Up Plan                      | Community/Population Health            | Diabetic Care                | 0                                                      | 0                          | No                  | Yes                      | No                     |
| 154               | 5               | Falls: Risk Assessment                                                                                           | Patient Safety                         | N/A                          | 0                                                      | 0                          | No                  | Yes                      | No                     |
| 181               | 6               | Elder Maltreatment Screen<br>and Follow-Up Plan                                                                  | Patient Safety                         | N/A                          | 0                                                      | 0                          | No                  | No                       | No                     |
| 226               | 7               | Preventive Care and<br>Screening: Tobacco Use:<br>Screening and Cessation                                        | Community/Population Health            | Cancer Care, General Care    | 0                                                      | 0                          | No                  | Yes                      | Yes                    |
| <b>← → ····</b>   | Reportable      | Intervention Claim Measure Reg                                                                                   | istry Measure   Measu                  | res Group Measure   Q        | CDR Measure                                            | EHR QRDA                   | l Measure           | ··· ⊕ ∶                  | 1                      |

Figure 11: PQRS Payment Adjustment Measure Performance Detail – Measures Group Measure

2018 PHYSICIAN QUALITY REPORTING SYSTEM (PQRS) PAYMENT ADJUSTMENT MEASURE PERFORMANCE DETAIL REPORT

FOR PROGRAM YEAR 2016 (TIN-NPI LEVEL REPORT)

Tax ID Name: GROUP NAME PQRS Group Practice Registered TIN? No

PQRS Group Practice Registered Mechanism: N/A
PQRS Group Practice Registered Size †: N/A

NPI Name: Eligible Professional Name

NPI Number: 1111111111

Tax ID Number: XXXXX0000

|           | Registry Performance Information for 20 Patients Measures Groups Method |                                                                   |                   |                  |                                                                                           |                                        |                                                   |                                               |                                              |                            |    |   |                            |
|-----------|-------------------------------------------------------------------------|-------------------------------------------------------------------|-------------------|------------------|-------------------------------------------------------------------------------------------|----------------------------------------|---------------------------------------------------|-----------------------------------------------|----------------------------------------------|----------------------------|----|---|----------------------------|
| Vendor ID | Vendor Name                                                             | Measures Group                                                    | PQRS<br>Measure # | NQF<br>Measure # | Measure Title                                                                             | Measure<br>Satisfactorily<br>Reported? | Measures<br>Group<br>Satisfactorily<br>Reported?† | Measures<br>Group<br>Reporting<br>Denominator | Measures<br>Group<br>Reporting<br>Numerator† | Reporting<br>Denominator † |    |   | Performance<br>Denominator |
| 9999999   | Vendor Name                                                             | Chronic Obstructive                                               | 47                | 0326             | Advance Care Plan                                                                         | Yes                                    | Yes                                               | 22                                            | 22                                           | 22                         | 22 | 0 | 22                         |
| 8888888   | Vendor Name                                                             | Chronic Obstructive<br>Pulmonary Disease<br>(COPD) Measures Group | 51                | 0091             | Chronic Obstructive<br>Pulmonary Disease<br>(COPD): Spirometry<br>Evaluation              | Yes                                    | Yes                                               | 22                                            | 22                                           | 22                         | 22 | 0 | 22                         |
| 7777777   | Vendor Name                                                             | Chronic Obstructive<br>Pulmonary Disease<br>(COPD) Measures Group | 52                | 0102             | Chronic Obstructive<br>Pulmonary Disease<br>(COPD): Inhaled<br>Bronchodilator Therapy     | Yes                                    | Yes                                               | 22                                            | 22                                           | 22                         | 22 | 0 | 22                         |
| 6666666   | Vendor Name                                                             | Chronic Obstructive<br>Pulmonary Disease                          | 111               | 0043             | Pneumonia Vaccination<br>Status for Older Adults                                          | Yes                                    | Yes                                               | 22                                            | 22                                           | 22                         | 22 | 0 | 22                         |
| 5555555   | Vendor Name                                                             | Chronic Obstructive<br>Pulmonary Disease<br>(COPD) Measures Group | 130               | 0419             | Documentation of Current<br>Medications in the Medical<br>Record                          | Yes                                    | Yes                                               | 22                                            | 22                                           | 22                         | 22 | 0 | 22                         |
| 444444    | Vendor Name                                                             | Chronic Obstructive<br>Pulmonary Disease<br>(COPD) Measures Group | 110               | 0041             | Preventive Care and<br>Screening: Influenza<br>Immunization                               | Yes                                    | Yes                                               | 22                                            | 22                                           | 22                         | 22 | 0 | 22                         |
| 3333333   | Vendor Name                                                             | Chronic Obstructive<br>Pulmonary Disease<br>(COPD) Measures Group | 226               | 0028             | Preventive Care and<br>Screening: Tobacco Use:<br>Screening and Cessation<br>Intervention | Yes                                    | Yes                                               | 22                                            | 22                                           | 22                         | 22 | 0 | 22                         |

... | Registry Measure | Measure | Measure | CDR Measure | EHR QRDA | Measure | EHR QRDA | III Measure | EHR QRDA | III Measure | EHR QRDA | III Measure | EHR QRDA | III Measure | EHR QRDA | III Measure | EHR QRDA | III Measure | EHR QRDA | III Measure | EHR QRDA | III Measure | EHR QRDA | III Measure | EHR QRDA | III Measure | EHR QRDA | III Measure | EHR QRDA | III Measure | EHR QRDA | III Measure | EHR QRDA | III Measure | EHR QRDA | III Measure | EHR QRDA | III Measure | EHR QRDA | III Measure | EHR QRDA | III Measure | EHR QRDA | III Measure | EHR QRDA | III Measure | EHR QRDA | III Measure | EHR QRDA | III Measure | EHR QRDA | III Measure | EHR QRDA | III Measure | EHR QRDA | III Measure | EHR QRDA | III Measure | EHR QRDA | III Measure | EHR QRDA | III Measure | EHR QRDA | III Measure | EHR QRDA | III Measure | EHR QRDA | III Measure | EHR QRDA | III Measure | EHR QRDA | III Measure | EHR QRDA | III Measure | EHR QRDA | III Measure | EHR QRDA | III Measure | EHR QRDA | III Measure | EHR QRDA | III Measure | EHR QRDA | III Measure | EHR QRDA | III Measure | EHR QRDA | III Measure | EHR QRDA | III Measure | EHR QRDA | III Measure | EHR QRDA | III Measure | EHR QRDA | III Measure | EHR QRDA | III Measure | EHR QRDA | III Measure | EHR QRDA | III Measure | EHR QRDA | III Measure | EHR QRDA | III Measure | EHR QRDA | III Measure | EHR QRDA | III Measure | EHR QRDA | III Measure | EHR QRDA | III Measure | EHR QRDA | III Measure | EHR QRDA | III Measure | EHR QRDA | III Measure | EHR QRDA | III Measure | EHR QRDA | III Measure | EHR QRDA | III Measure | EHR QRDA | III Measure | EHR QRDA | III Measure | EHR QRDA | III Measure | EHR QRDA | III Measure | EHR QRDA | III Measure | EHR QRDA | III Measure | EHR QRDA | III Measure | EHR QRDA | III Measure | EHR QRDA | III Measure | EHR QRDA | III Measure | EHR QRDA | III Measure | EHR QRDA | III Measure | EHR QRDA | III Measure | EHR QRDA | III Measure | EHR QRDA | III Measure | EHR QRDA | III Measure | EHR QRDA | III Measure | EHR QRDA | III Measure | EHR QRDA | II

Figure 11a: PQRS Payment Adjustment Measure Performance Detail – Measures Group Measure (continued)

| Performance<br>Met † | Performance<br>Not Met | Overall<br>Reporting Rate | Performance<br>Rate | Inverse<br>Measure? | Medicare FFS<br>Patient Count † | Million Heart<br>Measure? |
|----------------------|------------------------|---------------------------|---------------------|---------------------|---------------------------------|---------------------------|
| 22                   | 0                      | 100.00%                   | 100.00%             | No                  | 20                              | No                        |
| 22                   | 0                      | 100.00%                   | 100.00%             | No                  | 20                              | No                        |
| 22                   | 0                      | 100.00%                   | 100.00%             | No                  | 20                              | No                        |
| 22                   | 0                      | 100.00%                   | 100.00%             | No                  | 20                              | No                        |
| 22                   | 0                      | 100.00%                   | 100.00%             | No                  | 20                              | No                        |
| 22                   | 0                      | 100.00%                   | 100.00%             | No                  | 20                              | No                        |
| 19                   | 3                      | 100.00%                   | 86.36%              | No                  | 20                              | Yes                       |

#### Figure 12: PQRS Payment Adjustment Measure Performance Detail – QCDR Measure

Here is an example scenario featuring QCDR reporting by individual EPs.

2018 PHYSICIAN QUALITY REPORTING SYSTEM (PQRS) PAYMENT ADJUSTMENT MEASURE PERFORMANCE DETAIL REPORT

FOR PROGRAM YEAR 2016 (TIN-NPI LEVEL REPORT)

Tax ID Name: GROUP NAME PQRS Group Practice Registered TIN? No

PQRS Group Practice Registered Mechanism: N/A
PQRS Group Practice Registered Size †: N/A

NPI Name: Eligible Professional Name

NPI Number: 1111111111

Tax ID Number: XXXXX0000

|            |                     |                   |                  |          |                                                                                    |                                        |                                                  | Qua                              | alified Clinic |
|------------|---------------------|-------------------|------------------|----------|------------------------------------------------------------------------------------|----------------------------------------|--------------------------------------------------|----------------------------------|----------------|
|            |                     |                   |                  |          |                                                                                    |                                        |                                                  |                                  |                |
| Vendor ID  | Vendor Name         | PQRS<br>Measure # | NQF<br>Measure # | eCQM ID  | Measure Title                                                                      | Measure<br>Satisfactorily<br>Reported? | NQS Domain                                       | Measure<br>Specification<br>Used | Measure        |
| 9999999    | Vendor Name         | 76                | N/A              | -        | Prevention of Central Venous<br>Catheter (CVC) - Related<br>Bloodstream Infections | No                                     | Patient Safety                                   | QCDR                             | Proce          |
| 8888888    | Vendor Name         | MIRAMED 1         | N/A              | -        | Perioperative Cardiac Arrest<br>Rate                                               | Yes                                    | Patient Safety                                   | QCDR-NONPQRS                     | Outco          |
| 7777777    | Vendor Name         | MIRAMED 2         | N/A              | =        | PACU Intubation Rate                                                               | Yes                                    | Patient Safety                                   | QCDR-NONPQRS                     | Outco          |
| 6666666    | Vendor Name         | MIRAMED 3         | N/A              | 2        | Dental Injury                                                                      | Yes                                    | Patient Safety                                   | QCDR-NONPQRS                     | Outco          |
| 5555555    | Vendor Name         | MIRAMED 4         | N/A              | -        | Perioperative Mortality Rate                                                       | Yes                                    | Patient Safety                                   | QCDR-NONPQRS                     | Outco          |
| 444444     | Vendor Name         | MIRAMED 5         | N/A              | -        | Adult PACU Pain<br>Management                                                      | Yes                                    | Person and Caregiver-<br>Centered Experience and | QCDR-NONPQRS                     | Outco          |
| 3333333    | Vendor Name         | MIRAMED 6         | N/A              | =        | Anaphylaxis During<br>Anesthesia Care                                              | No                                     | Patient Safety                                   | QCDR-NONPQRS                     | Outco          |
| 2222222    | Vendor Name         | MIRAMED 7         | N/A              | -        | Corneal Abrasion                                                                   | Yes                                    | Patient Safety                                   | QCDR-NONPQRS                     | Outco          |
| 1111111    | Vendor Name         | MIRAMED 8         | N/A              | -        | Case Cancellation Rate                                                             | Yes                                    | Efficiency and Cost                              | QCDR-NONPQRS                     | Proce          |
| 9111111    | Vendor Name         | MIRAMED 9         | N/A              | =        | Case Delay Rate                                                                    | Yes                                    | Efficiency and Cost                              | QCDR-NONPQRS                     | Proce          |
| • •   Regi | istry Measure   Mea | asures Group      | Measure          | QCDR Mea | sure EHR C (+)                                                                     | 1                                      |                                                  |                                  | Þ              |

Figure 12a: PQRS Payment Adjustment Measure Performance Detail – QCDR Measure (continued)

| lified Clinical Data    | Registry Per        | formance Inform           | mation for Individ                                     | ual Measures                              |                               |                          |                                       |                           | 100                       |                              |                      |                        |                     |                                      | 100                                 | 1.000                                      |
|-------------------------|---------------------|---------------------------|--------------------------------------------------------|-------------------------------------------|-------------------------------|--------------------------|---------------------------------------|---------------------------|---------------------------|------------------------------|----------------------|------------------------|---------------------|--------------------------------------|-------------------------------------|--------------------------------------------|
|                         | 15.                 | y                         | rs                                                     | y                                         |                               |                          | · · · · · · · · · · · · · · · · · · · | 100                       | Proportion M              | leasure Detail               |                      | ρε                     |                     | Conti                                | nuous Measure D                     | etail                                      |
| Measure Type †          | Inverse<br>Measure? | Million Heart<br>Measure? | Multi-<br>Performance<br>Rate Measure<br>Strata Number | Initial<br>Patient<br>Population<br>(IPP) | Overall<br>Reporting<br>Rate† | Reporting<br>Denominator | Reporting<br>Numerator †              | Denominator<br>Exceptions | Denominator<br>Exclusions | Performance<br>Denominator † | Performance<br>Met † | Performance<br>Not Met | Performance<br>Rate | Measure<br>Population<br>(MSRPOPL) † | Measure<br>Exception<br>(MSRPOPLEX) | Observation<br>Value /<br>Measure<br>Score |
| Process                 | No                  | No                        | 1                                                      | 504                                       | 25.00%                        | 8                        | 2                                     | 2                         | 496                       | 0                            | 0                    | 0                      | -                   | -                                    | -                                   | -                                          |
| Outcome                 | No                  | No                        | 1                                                      | 504                                       | 66.00%                        | 394                      | 260                                   | 0                         | 110                       | 260                          | 260                  | 0                      | 100.00%             | (=)                                  | -                                   | -                                          |
| Outcome                 | No                  | No                        | 1                                                      | 504                                       | 62.90%                        | 394                      | 248                                   | 23                        | 110                       | 225                          | 225                  | 0                      | 100.00%             | -                                    | 2                                   | 2                                          |
| Outcome                 | No                  | No                        | 1                                                      | 504                                       | 62.90%                        | 394                      | 248                                   | 24                        | 110                       | 224                          | 224                  | 0                      | 100.00%             | -                                    | -                                   | -                                          |
| Outcome                 | No                  | No                        | 1                                                      | 504                                       | 62.40%                        | 356                      | 222                                   | 0                         | 148                       | 222                          | 222                  | 0                      | 100.00%             | -                                    | -                                   | -                                          |
| Outcome                 | No                  | No                        | 1                                                      | 504                                       | 63.50%                        | 400                      | 254                                   | 2                         | 104                       | 252                          | 251                  | 1                      | 99.60%              | -                                    | -                                   | -                                          |
| Outcome                 | No                  | No                        | 1                                                      | 504                                       | 63.90%                        | 404                      | 258                                   | 2                         | 100                       | 256                          | 0                    | 256                    | 0.00%               | -                                    | -                                   | -                                          |
| Outcome                 | Yes                 | No                        | 1                                                      | 504                                       | 64.50%                        | 411                      | 265                                   | 23                        | 93                        | 242                          | 0                    | 242                    | 0.00%               | -                                    | -                                   | 15                                         |
| Process                 | No                  | No                        | 1                                                      | 504                                       | 62.60%                        | 358                      | 224                                   | 0                         | 146                       | 224                          | 224                  | 0                      | 100.00%             | -                                    | 2                                   | -                                          |
| Process                 | Yes                 | No                        | 1                                                      | 504                                       | 62.60%                        | 358                      | 224                                   | 0                         | 146                       | 224                          | 219                  | 5                      | 97.80%              | -                                    | -                                   | -                                          |
| Process                 | No                  | No                        | 1                                                      | 504                                       | 62.80%                        | 393                      | 247                                   | 25                        | 111                       | 222                          | 222                  | 0                      | 100.00%             | -                                    | 5                                   | -                                          |
| Intermediate<br>Outcome | No                  | No                        | 1                                                      | 504                                       | 61.65%                        | 399                      | 246                                   | 235                       | 105                       | 11                           | 2                    | 9                      | 18.18%              | -                                    | 5.                                  | -                                          |
| Process                 | No                  | No                        | 1                                                      | 504                                       | 50.11%                        | 453                      | 227                                   | 1                         | 51                        | 226                          | 226                  | 0                      | 100.00%             | -                                    | -                                   | -                                          |

#### **PQRS Group Practices**

The static About This Report tab will also populate for PQRS group practices, similar to Figures 1-2. The Hover Over tab will also be available.

For PQRS group practices, the feedback report will display data received at the TIN level for each reporting mechanism for which quality data was received. All measures reported by the PQRS group practice will be displayed, even if the measure reporting was unsuccessful.

**NOTE:** If a PQRS group practice had any of the individual EPs report PQRS data independently, the information will be displayed on the Individual Adjustment Detail tab.

**Figure 13: Payment Adjustment Summary** 

Here is an example scenario featuring a PQRS group practice that reported via registry.

|              | 2018 PHYSICIAN QUALITY REPORTING SYSTEM (PQRS) PAYMENT ADJUSTMENT FEEDBACK REPORT  FOR PROGRAM YEAR 2016  (TIN-LEVEL REPORT WITH INDIVIDUAL NPIS)                                                                                                    |                      |     |        |    |                              |                                                                       |     |    |     |    |    |
|--------------|----------------------------------------------------------------------------------------------------|----------------------|-----|--------|----|------------------------------|-----------------------------------------------------------------------|-----|----|-----|----|----|
| Tax ID Name: | PQRS Group Practice Registered Mechanism: Registry as a Group Practice                                                                                                    |                      |     |        |    |                              |                                                                       |     |    |     |    |    |
|              |                                                                                                    |                      |     |        | PC | RS Payment Adjus             | stment Summary                                                        |     |    |     |    |    |
| NPI          | NPI Name    Provider Specialty   Type   CCN † Charges † Adjustment   Type   CCN † Charges † Adjustment   Type   CCN † Charges † Adjustment   Adjustment   Adjustm |                      |     |        |    |                              |                                                                       |     |    |     |    |    |
| 1111111111   | Eligible Professional Name                                                                                                    | Physical Therapist   | N/A | \$0.00 | No | Group via Registry<br>/CAHPS | Sufficient number of measures,<br>domains, and patients were reported | Yes | No | Yes | No | No |
| 222222222    | Eligible Professional Name                                                                                                    | Neurological Surgery | N/A | \$0.00 | No | Group via Registry<br>/CAHPS | Sufficient number of measures,<br>domains, and patients were reported | Yes | No | Yes | No | No |
| 3333333333   | Eligible Professional Name                                                                                                    | Internal Medicine    | N/A | \$0.00 | No | Group via Registry<br>/CAHPS | Sufficient number of measures,<br>domains, and patients were reported | Yes | No | Yes | No | No |
| 444444444    | Eligible Professional Name                                                                                                    | Surgical             | N/A | \$0.00 | No | Group via Registry<br>/CAHPS | Sufficient number of measures, domains, and patients were reported    | Yes | No | Yes | No | No |
| ·            | Indicates terms defined through the hover-over function.  Adjustment Summary Individual Adjustment Detail-1   Group Adjustment Detail                                                                                                    |                      |     |        |    |                              |                                                                       |     |    |     |    |    |

## Figure 13a: Payment Adjustment Summary (continued)

Here is an example scenario featuring a PQRS group practice that reported via QCDR.

|               | 2018 PHYSICIAN QUALITY REPORTING SYSTEM (PORS) PAYMENT ADJUSTMENT FEEDBACK REPORT FOR PROGRAM YEAR 2016 (TIN-LEVEL REPORT WITH INDIVIDUAL NPIs) |                                            |         |             |             |                                            |                                                                          |                    |       |    |    |
|---------------|----------------------------------------------------------------------------------------------------|--------------------------------------------|---------|-------------|-------------|--------------------------------------------|--------------------------------------------------------------------------|--------------------|-------|----|----|
| Tax ID Name:  | GROUP NAME                                                                                                    |                                            |         |             |             | actice Registered 1                        |                                                                          |                    |       |    |    |
| Tax ID Number | r: XXXXX0000                                                                                                    |                                            |         |             |             | actice Registered M<br>actice Registered S | Mechanism: Qualified Clinical Data I<br>Size †: 100 or More Individual E |                    |       |    |    |
| Tax ID Number | . 700000000                                                                                                    |                                            |         |             | 100         | 151                                        | 10                                                                       | Lingible i Tolessi | onais |    |    |
|               | PQRS Payment Adjustment Summary                                                                                                    |                                            |         |             |             |                                            |                                                                          |                    |       |    |    |
| NPI           | NPI Name                                                                                                    | Crountin OCDD Sufficient number and two of |         |             |             |                                            |                                                                          |                    |       |    |    |
| 1111111111    | Eligible Professional<br>Name                                                                                                    | Internal Medicine                          | N/A     | \$299.74    | No          | Group via QCDR<br>/CAHPS                   | Sufficient number and type of<br>measures were reported across a         | Yes                | No    | No | No |
| 222222222     | Eligible Professional<br>Name                                                                                                    | Emergency<br>Medicine                      | N/A     | \$36,619.18 | No          | Group via QCDR<br>/CAHPS                   | Sufficient number and type of<br>measures were reported across a         | Yes                | No    | No | No |
| 333333333     | Eligible Professional<br>Name                                                                                                    | Family Medicine                            | N/A     | \$12,965.85 | No          | Group via QCDR<br>/CAHPS                   | Sufficient number and type of<br>measures were reported across a         | Yes                | No    | No | No |
| 444444444     | Eligible Professional<br>Name                                                                                                    | Obstetrics and<br>Gynecology               | N/A     | \$3,178.51  | No          | Group via QCDR<br>/CAHPS                   | Sufficient number and type of<br>measures were reported across a         | Yes                | No    | No | No |
| 555555555     | Eligible Professional<br>Name                                                                                                    | Family                                     | N/A     | \$76,830.20 | No          | Group via QCDR<br>/CAHPS                   | Sufficient number and type of<br>measures were reported across a         | Yes                | No    | No | No |
| 666666666     | Eligible Professional<br>Name                                                                                                    | Family Medicine                            | N/A     | \$929.34    | No          | Group via QCDR<br>/CAHPS                   | Sufficient number and type of<br>measures were reported across a         | Yes                | No    | No | No |
| 777777777     | Eligible Professional<br>Name                                                                                                    | Family                                     | N/A     | \$24,634.07 | No          | Group via QCDR<br>/CAHPS                   | Sufficient number and type of<br>measures were reported across a         | Yes                | No    | No | No |
| 888888888     | Eligible Professional<br>Name                                                                                                    | Family Medicine                            | N/A     | \$5,281.23  | No          | Group via QCDR<br>/CAHPS                   | Sufficient number and type of<br>measures were reported across a         | Yes                | No    | No | No |
| 999999999     | Eligible Professional<br>Name                                                                                                    | Family Medicine                            | N/A     | \$43,630.90 | No          | Group via QCDR<br>/CAHPS                   | Sufficient number and type of<br>measures were reported across a         | Yes                | No    | No | No |
| 1111111110    | Eligible Professional<br>Name                                                                                                    | Family Medicine                            | N/A     | \$61,148.34 | No          | Group via QCDR                             | Sufficient number and type of<br>measures were reported across a         | Yes                | No    | No | No |
| 122222221     | Eligible Professional                                                                                                    | Family Medicine                            | N/A     | \$250.29    | No          | Group via QCDR                             | Sufficient number and type of                                            | Yes                | No    | No | No |
| ( )           | About This Report                                                                                                    | Adjustment                                 | t Summa | Indiv       | idual Adjus | tment Det                                  | + : 1                                                                    |                    |       |    | Þ  |

## Figure 14: Individual Adjustment Detail

Here is an example scenario featuring a PQRS group practice that had any of the individual EPs report PQRS data independently - the information will be displayed on the Individual Adjustment Detail tab.

|             | 2018 PHYSICIAN QUALIT      | F                                                                                                    | SYSTEM (PQRS) PA<br>OR PROGRAM YEAR 201<br>EVEL REPORT WITH INDIVI | 6                                                            | STMENT FEEDBACK I                                                     | REPORT                                                                                   |                                |  |
|-------------|----------------------------|----------------------------------------------------------------------------------------------------|--------------------------------------------------------------------|--------------------------------------------------------------|-----------------------------------------------------------------------|------------------------------------------------------------------------------------------|--------------------------------|--|
| ax ID Name: | GROUP NAME XXXXXX0000      | PQRS Group Practice Registered TIN?  PQRS Group Practice Registered Mechanism: Qualified Clinical Data Registry (QCDR)  PQRS Group Practice Registered Size †: 100 or More Individual Eligible Professionals  PQRS Payment Adjustment Participation Detail for EP |                                                                    |                                                              |                                                                       |                                                                                          |                                |  |
| NPI         | NPI Name                   | Vendor ID                                                                                                    | Vendor Name                                                        | Satisfactorily<br>Reported<br>via<br>Reporting<br>Mechanism? | PQRS Payment Adjust Payment Adjustment Assessment Reporting Mechanism | PQRS Group Practice Participation Notes                                                  | Payment ,<br>Assessmer         |  |
| 1111111111  | Eligible Professional Name | N/A                                                                                                    | N/A                                                                | No                                                           | Individual measure(s) reporting via claims                            | TIN registered for Group Practice Reporting Option, but some providers in the TIN are    | Insufficient nun<br>measures v |  |
| 222222222   | Eligible Professional Name | N/A                                                                                                    | N/A                                                                | No                                                           | Individual measure(s)<br>reporting via claims                         | TIN registered for Group Practice Reporting<br>Option, but some providers in the TIN are | Insufficient nun<br>measures v |  |
| 3333333333  | Eligible Professional Name | N/A                                                                                                    | N/A                                                                | No                                                           | Individual measure(s)<br>reporting via claims                         | TIN registered for Group Practice Reporting Option, but some providers in the TIN are    | Insufficient nun<br>measures v |  |
| 444444444   | Eligible Professional Name | N/A                                                                                                    | N/A                                                                | No                                                           | Individual measure(s)<br>reporting via claims                         | TIN registered for Group Practice Reporting<br>Option, but some providers in the TIN are | Insufficient nun<br>measures v |  |
| 555555555   | Eligible Professional Name | N/A                                                                                                    | N/A                                                                | No                                                           | Individual measure(s)<br>reporting via claims                         | TIN registered for Group Practice Reporting<br>Option, but some providers in the TIN are | Insufficient nun<br>measures v |  |
| 666666666   | Eligible Professional Name | N/A                                                                                                    | N/A                                                                | No                                                           | Individual measure(s)<br>reporting via claims                         | TIN registered for Group Practice Reporting<br>Option, but some providers in the TIN are | Insufficient nun<br>measures v |  |
| 7777777777  | Eligible Professional Name | N/A                                                                                                    | N/A                                                                | No                                                           | Individual measure(s)<br>reporting via claims                         | TIN registered for Group Practice Reporting<br>Option, but some providers in the TIN are | Insufficient nun<br>measures v |  |
| 8888888888  | Eligible Professional Name | N/A                                                                                                    | N/A                                                                | No                                                           | Individual measure(s) reporting via claims                            | TIN registered for Group Practice Reporting Option, but some providers in the TIN are    | Insufficient nun               |  |

Figure 15: Group Adjustment Detail

|                                                                                                    |             |                                                           | (TIN-LEVEL REPORT WITH                                    | I INDIVIDUAL NPIs)                                                                                          |                                                           |                                               |                                                                   |                                                                                      |                                   |
|----------------------------------------------------------------------------------------------------|-------------|-----------------------------------------------------------|-----------------------------------------------------------|----------------------------------------------------------------------------------------------------|-----------------------------------------------------------|-----------------------------------------------|-------------------------------------------------------------------|--------------------------------------------------------------------------------------|-----------------------------------|
| Tax ID Name:                                                                                                    | GROUP NAME  |                                                           |                                                           | PQRS Group Practice Registered TIN?  PQRS Group Practice Registered Mechanism: Registry as a Group Practice |                                                           |                                               |                                                                   |                                                                                      |                                   |
| Гах ID Number:                                                                                                    | XXXXX0000   |                                                           |                                                           | PQRS Group Practice Reg                                                                                     |                                                           |                                               | ligible Professio                                                 | nals                                                                                 |                                   |
| PQRS Payment Adjustment Participation Detail for GROUP  The submission applies to all the NPIs listed on the PQRS Payment Adjustment Summary for the TIN |             |                                                           |                                                           |                                                                                                    |                                                           |                                               |                                                                   |                                                                                      |                                   |
| Vendor ID                                                                                                    | Vendor Name | Satisfactorily<br>Reported via<br>Reporting<br>Mechanism? | Payment Adjustment<br>Assessment Reporting<br>Mechanism † | PQRS Group Practice<br>Participation Notes                                                                  | Payment Adjustment<br>Assessment Rationale                | Total #<br>Individual<br>Measures<br>Reported | Total #<br>Individual<br>Measures<br>Satisfactorily<br>Reported † | Total # NQS<br>Domains for<br>Individual<br>Measures<br>Satisfactorily<br>Reported † | Is MAV<br>Criteria<br>Applicable? |
| 1111111                                                                                                    | Vendor Name | Yes                                                       | Group via Registry<br>/CAHPS                              | TIN registered for Group<br>Practice Reporting Option                                                       | Sufficient number of measures, domains, and patients were | 6                                             | 6                                                                 | 2                                                                                    | No                                |
| † Indicates terms defined through the hover-over function.    Adjustment Summary   Individual Adjustment Detail-1   Group Adjustment Detail              |             |                                                           |                                                           |                                                                                                    |                                                           |                                               |                                                                   |                                                                                      |                                   |

Figure 15a: Group Adjustment Detail (continued)

| Passed<br>MAV?† | Total #<br>Outcome<br>Measures<br>Satisfactorily<br>Reported | Face-to-face<br>encounter<br>code present? | Cross-cutting<br>measure<br>Satisfactorily<br>Reported? † | CAHPS<br>reported<br>successfully?† |
|-----------------|--------------------------------------------------------------|--------------------------------------------|-----------------------------------------------------------|-------------------------------------|
| N/A             | N/A                                                          | Yes                                        | Yes                                                       | Yes                                 |

#### Figure 16: PQRS Payment Adjustment Measure Performance Detail

The static About This Report tab will also populate for PQRS group practices, similar to Figure 8.

Data will be populated in each tab for each mechanism for which data was received.

NOTE: The Reportable Claim Measure tab will also include detail about measures that included denominator-eligible events but for which PQRS data was not submitted. This is based on analysis of Medicare PFS claims submitted by the PQRS group practice during the reporting period. This is not an indication that the measure could have been reported but rather that a denominator-eligible event occurred and it may be a measure that could be considered for future reporting.

#### 2018 PHYSICIAN QUALITY REPORTING SYSTEM (PQRS) PAYMENT ADJUSTMENT MEASURE PERFORMANCE DETAIL REPORT

**FOR PROGRAM YEAR 2016** (TIN LEVEL REPORT)

Tax ID Name: GROUP NAME PQRS Group Practice Registered TIN?

PQRS Group Practice Registered Mechanism: Registry as a Group Practice Tax ID Number: XXXXX0000

PQRS Group Practice Registered Size †: 100 or More Individual Eligible Professionals

|           | Registry Performance Information for Individual Measures |                   |                 |                                                                                           |                                        |                             |                                                                                                    |                                                              |                          |  |
|-----------|----------------------------------------------------------|-------------------|-----------------|-------------------------------------------------------------------------------------------|----------------------------------------|-----------------------------|----------------------------------------------------------------------------------------------------|--------------------------------------------------------------|--------------------------|--|
| Vendor ID | Vendor Name                                              | PQRS<br>Measure # | NQF<br>Measure# | Measure Title                                                                             | Measure<br>Satisfactorily<br>Reported? | NQS Domain                  | MAV Clusters †                                                                                                    | Multi-<br>Performance<br>Rate<br>Measure<br>Strata<br>Number | Reporting<br>Denominator |  |
| 9999999   | Vendor Name                                              | 1                 | 59              | Diabetes: Hemoglobin A1c                                                                  | Yes                                    | Effective Clinical Care     | N/A                                                                                                    | 1                                                            | 3,059                    |  |
| 9999999   | Vendor Name                                              | 39                | 46              | Screening or Therapy for                                                                  | Yes                                    | Effective Clinical Care     | N/A                                                                                                    | 1                                                            | 7,004                    |  |
| 9999999   | Vendor Name                                              | 111               | 43              | Pneumonia Vaccination<br>Status for Older Adults                                          | Yes                                    | Community/Population Health | Immunization Care                                                                                                    | 1                                                            | 14,675                   |  |
| 9999999   | Vendor Name                                              | 112               | 2372            | Breast Cancer Screening                                                                   | Yes                                    | Effective Clinical Care     | Preventive Care                                                                                                    | 1                                                            | 5,439                    |  |
| 8888888   | Vendor Name                                              | 236               | 18              | Controlling High Blood                                                                    | Yes                                    | Effective Clinical Care     | N/A                                                                                                    | 1                                                            | 5,162                    |  |
| 888888    | Vendor Name                                              | 226               | 28              | Preventive Care and<br>Screening: Tobacco Use:<br>Screening and Cessation<br>Intervention | Yes                                    | Community/Population Health | Adult Renal Disease Care, Asthma Care,<br>Chronic Obstructive Pulmonary Disease<br>(COPD) Care, Coronary Disease Care,<br>General Care, Osteoporosis Care | 1                                                            | 16,986                   |  |

, ... Group Registry Measure Group QCDR Measure Group EHR QRDA I Measure Group EHR QRDA III Measure

Figure 16a: PQRS Payment Adjustment Measure Performance Detail (continued)

| Reporting<br>Numerator † | Performance<br>Exclusions | Performance<br>Denominator † | Performance<br>Met † | Not Met | Overall<br>Reporting<br>Rate † | Performance<br>Rate | Measure? | Cross-<br>cutting<br>Measure? † | Million Heart<br>Measure? |
|--------------------------|---------------------------|------------------------------|----------------------|---------|--------------------------------|---------------------|----------|---------------------------------|---------------------------|
| 3,059                    | 0                         | 3,059                        | 557                  | 2,502   | 100.00%                        | 18.21%              | Yes      | Yes                             | No                        |
| 7,004                    | 0                         | 7,004                        | 5,054                | 1,950   | 100.00%                        | 72.16%              | No       | No                              | No                        |
| 14,675                   | 0                         | 14,675                       | 10,141               | 4,534   | 100.00%                        | 69.10%              | No       | Yes                             | No                        |
| 5,439                    | 0                         | 5,439                        | 3,685                | 1,754   | 100.00%                        | 67.75%              | No       | Yes                             | No                        |
| 5,162                    | 67                        | 5,095                        | 3,977                | 1,118   | 100.00%                        | 78.06%              | No       | Yes                             | Yes                       |
| 16,986                   | 0                         | 16,986                       | 16,493               | 493     | 100.00%                        | 97.10%              | No       | Yes                             | Yes                       |

#### Figure 16b: PQRS Payment Adjustment Measure Performance Detail (continued)

Tabs will be visible but unpopulated if the reporting mechanism was not used. "No submission data available" will show in the middle of the report.

|                   | 2018 PHYS          | SICIAN QUALITY REPORTI   | The state of the state of the s | RS) PAYMENT ADJUSTMENT MEASUR<br>OR PROGRAM YEAR 2016<br>(TIN LEVEL REPORT) | E PERFORMANCE          |
|-------------------|--------------------|--------------------------|----------------------------------------------------------------------------------------------------|-----------------------------------------------------------------------------|------------------------|
| Tax ID Name:      | GROUP NAME         |                          |                                                                                                    | PQRS Group Practice Registered TIN? PQRS Group Practice Registered Mechanis | Yes sm: Qualified Clin |
| Tax ID Number:    | XXXXX0000          |                          |                                                                                                    | PQRS Group Practice Registered Size †:                                      | 100 or More            |
| No submission d   | ata available      |                          |                                                                                                    |                                                                             |                        |
| † Indicates terms | defined through th | e hover-over function.   |                                                                                                    |                                                                             |                        |
| •   Group         | QCDR Measure       | Group EHR QRDA I Measure | Sheet1   Group                                                                                                    | + : •                                                                       | <b>)</b>               |

#### **EPs Who Were Under A PQRS Group Practice But Reported Individually**

Individual EPs who were part of a 2016 PQRS group practice but reported individually will see a combination of the following reports:

- PQRS Payment Adjustment Summary
- PQRS Payment Adjustment Individual EP Participation Detail 1 & 2
- PQRS Payment Adjustment Group Adjustment Detail
- PQRS Payment Adjustment Measure Performance Detail
  - This will include individual-level data and data at the PQRS group practice level.

## **Questions?**

Contact the QualityNet Help Desk at 1-866-288-8912 (TTY 1-877-715-6222), available 7 a.m. to 7 p.m. Central Time Monday through Friday, or via e-mail at <a href="mailto:qnetsupport@hcqis.org">qnetsupport@hcqis.org</a>. To avoid security violations, do not include personal identifying information, such as Social Security Number or TIN, in email inquiries to the QualityNet Help Desk.

## **Appendix A: Feedback Report Column Descriptions**

The below table contains a description of the column headings from the 2016 feedback reports.

| Column Heading                                 | Description                                                                                                    |
|------------------------------------------------|----------------------------------------------------------------------------------------------------|
| CAHPS Reported Successfully?                   | Indicates whether the PQRS group practice satisfied the CAHPS for PQRS summary survey measures requirement, if applicable.  • Yes indicates that the PQRS group practice successfully reported CAHPS for PQRS.  • No indicates that the PQRS group practice did not successfully report CAHPS for PQRS.  • N/A indicates that CAHPS was not selected as a reporting option.  NOTE: CAHPS for PQRS is required for PQRS group practices with 100+ EPs but is optional for PQRS group practices of 2-99 EPs.                                                                                                    |
| Critical Access Hospital CCN                   | The hospital's CMS Certification Number (CCN). The hospital CCN is only displayed for NPIs for whom Part B Medicare PFS charges were billed at a Critical Access Hospital (Method II billing) CAH II TINs.                                                                                                    |
| Cross-cutting Measure Satisfactorily Reported? | <ul> <li>The information in this column is directly related to the Face-to-Face Encounter Code Present column and indicates whether a measure from the cross-cutting measure list was satisfactorily reported.</li> <li>Yes indicates that a face-to-face encounter was present and that a cross-cutting measure was satisfactorily reported.</li> <li>No indicates that a face-to-face encounter was present but a cross-cutting measure was not satisfactorily reported.</li> <li>N/A indicates that no face-to-face encounter codes were present and there were not enough denominator-eligible instances for the cross-cutting measure requirement to apply OR the cross-cutting measure requirement does not apply to the reporting mechanism.</li> <li>NOTE: The cross-cutting measure requirement only applies to the claims and qualified registry reporting mechanisms. CAHPS counts as a cross-cutting measure. Therefore, if CAHPS was reported successfully, yes indicates that the cross-cutting measure requirement was met.</li> </ul> |

| Column Heading                                                                                                    | Description                                                                                                    |
|----------------------------------------------------------------------------------------------------|----------------------------------------------------------------------------------------------------|
| Denominator Exclusions                                                                                                    | The number of instances that had conditions which were removed from the measure population and denominator before determining if numerator criteria were met. For example, patients with bilateral lower extremity amputations would be listed as denominator exclusion for a measure requiring foot exams.                                                                                                    |
| Eligible for 2018 PQRS Payment Adjustment Assessment?                                                                                            | <ul> <li>Indicates whether an EP met the criteria to report PQRS data to avoid the downward payment adjustment.</li> <li>Yes indicates that the EP is considered eligible to participate in PQRS and (s)he would need to satisfactorily report to avoid the downward payment adjustment.</li> <li>No indicates that the EP is not eligible to participate and would not be subject to the downward payment adjustment.</li> </ul>                                                                                                    |
| Exempt from 2018 PQRS Payment Adjustment due to NPI working at an Independent Diagnostic Testing Facility (IDTF) or Independent Laboratory (IL)? | <ul> <li>Indicates whether an EP is exempt from the PQRS downward payment adjustment because services are exclusively rendered at an IDTF or IL. In this instance, the EP is eligible, but not able to participate in PQRS due to the billing methodology of the facility.</li> <li>Yes indicates that the TIN has been identified as an IDTF or IL and EPs are not subject to the downward payment adjustment.</li> <li>No indicates that the TIN was not identified as an IDTF or IL and EPs needed to meet the requirements of satisfactory reporting to avoid the downward payment adjustment.</li> </ul> |
| Exempt from 2018 PQRS Payment Adjustment due to Provider Specialty?                                                                              | <ul> <li>Indicates whether the EP was eligible to participate in PQRS based on his/her specific specialty.</li> <li>Yes indicates that the EP is exempt from PQRS reporting and is not subject to the downward payment adjustment.</li> <li>No indicates that the EP is not exempt based on his/her specialty and would need to report satisfactorily to avoid the downward payment adjustment.</li> </ul>                                                                                                    |

| Column Heading                                                                                                    | Description                                                                                                    |
|----------------------------------------------------------------------------------------------------|----------------------------------------------------------------------------------------------------|
| Exempt from 2018 PQRS Payment Adjustment due to services do not fall into the denominator for any measures?                    | If the individual EP or PQRS group practice did not have any Medicare PFS patients associated with the specified denominator codes for any PQRS measures, this field will be populated with "Yes."  If the individual EP or PQRS group practice did have Medicare PFS patients that were associated with the specified denominator codes for any PQRS measure, this field will be populated with "No." In this instance, the individual EP or PQRS group practice is held responsible for meeting satisfactory reporting criteria to avoid the 2018 PQRS downward payment adjustment.                                                                                                    |
| Exempt from 2018 PQRS Payment<br>Adjustment due to services not<br>payable under the Medicare<br>Physician Fee Schedule (PFS)? | <ul> <li>This communicates to the EP if it was determined that (s)he submitted Medicare PFS charges during the 2016 program year after an analysis of claims submissions.</li> <li>Yes indicates that the EP is exempt from the downward payment adjustment as there were no Medicare PFS charges received during the year.</li> <li>No indicates that the EP is not exempt as Medicare PFS charges were received during the year. The EP would need to satisfactorily report to avoid the downward payment adjustment.</li> </ul>                                                                                                    |
| Face-to-Face Encounter Code Present                                                                                            | A face-to-face encounter is an instance in which an individual EP or PQRS group practice billed for services that are associated with face-to-face encounters under the Medicare Physician Fee Schedule (Medicare PFS). This includes general office visits, outpatient visits, and surgical procedure codes.  If an individual EP or PQRS group practice bills a service defined as a face-to-face encounter, CMS will analyze claims-based data to determine if a cross-cutting measure may have been applicable.  This column indicates whether there was an instance in which a qualifying service was billed.  • Yes indicates that a code was present and a cross-cutting measure should have been reported.  • No indicates that no such code was found and the cross-cutting requirement did not apply.  • N/A indicates that the face-to-face requirement did not apply to that reporting mechanism.  NOTE: The face-to-face requirement only applies to the claims and qualified registry reporting mechanisms. |
| PQRS Group Practice Registered<br>Mechanism                                                                                    | If the TIN registered as a PQRS group practice, this will indicate the reporting mechanism that was selected. If the TIN did not register, this will be indicated by N/A.                                                                                                    |

| Column Heading                      | Description                                                                                                    |
|-------------------------------------|----------------------------------------------------------------------------------------------------|
| PQRS Group Practice Registered Size | This indicates the number of EPs under the TIN, entered by the practice, at the time of GPRO registration. The information is used to determine the reporting requirements for the PQRS group practice. If the TIN is not a registered PQRS group practice, this will be indicated with N/A.                                                                                                    |
| PQRS Group Practice Registered TIN? | Indicates if the TIN registered as a PQRS group practice for the 2016 reporting year.  • Yes indicates that the TIN registered.  • No indicates that the TIN did NOT register.                                                                                                    |
| Initial Patient Population (IPP)    | The total population that would fall into the denominator before exclusions are applied. The formula would be Denominator + Exclusions + Exceptions = IPP.                                                                                                    |
| Inverse Measure?                    | This is defined as a measure in which a lower calculated performance rate for the measure indicates better clinical care or control. For inverse measures, a rate of 100% means all of the denominator-eligible patients did not receive the appropriate care or were not in proper control, and therefore an inverse measure at 100% does not qualify for reporting purposes; however, any reporting rate less than 100% does qualify.                                                                                                    |
| Is MAV Criteria Applicable?         | Indicates whether the Measure-Applicability Validation (MAV) process was utilized in determining satisfactory reporting. Specifically, MAV would be used if fewer than 9 measures and/or fewer than 3 National Quality Strategy (NQS) domains were reported satisfactorily and the cross-cutting requirement was met satisfactorily, if applicable.  • Yes indicates that the MAV process was used.  • No indicates that the submission was not eligible for MAV.  • N/A indicates that MAV was not available for the reporting mechanism.  NOTE: MAV is only available for the claims and qualified registry reporting mechanisms. |

| Column Heading                   | Description                                                                                                    |
|----------------------------------|----------------------------------------------------------------------------------------------------|
| MAV Clusters                     | Indicates the MAV cluster with which the measure is associated. A cluster identifies measures related to a particular clinical topic or individual EP service that is applicable to a specific individual EP or PQRS group practice. If the measure is not part of a specific cluster, this field will be populated with N/A.  Note: The MAV process only applies to the claims and qualified registry reporting mechanisms. |
| Measure Exception (MSRPOPLEX)    | The Measure Exception field identifies the number of instances removed from the measure population after determining the numerator criteria are not met.                                                                                                    |
| Measure Population (MSRPOPL)     | The Measure Population is for measures that have denominator exclusions. This field identifies the number of instances after removing the exclusions from the initial population.                                                                                                    |
| Measure Satisfactorily Reported? | <ul> <li>Indicates whether the specified measure was satisfactorily reported.</li> <li>Yes indicates that the data submitted met the reporting requirements for the listed measure.</li> <li>No indicates that the data failed to meet the requirements for the listed measure.</li> </ul>                                                                                                    |
| Measure Specification Used       | Indicates what version of the measure specification is being used (i.e., which set of specifications were used, such as the Claims and Registry Specifications Manual).                                                                                                    |
| Measure Type                     | The specific type of measure for which data was submitted.  For the QCDR reporting mechanism, if there are not 2 outcome measures, then there must be 1 outcome measure and 1 measure from one of these NQS domains: resource use, patient experience of care, efficiency/appropriate use, or patient safety measure.                                                                                                    |
| Measures Group                   | Identifies the specific measures group for which data was submitted.                                                                                                    |

| Column Heading                                         | Description                                                                                                    |
|--------------------------------------------------------|----------------------------------------------------------------------------------------------------|
| Measures Group Satisfactorily Reported?                | <ul> <li>Indicates whether or not the measures group was satisfactorily reported.</li> <li>Yes indicates that the data submitted met the reporting requirements for the measures group.</li> <li>No indicates that the data submitted failed to meet the reporting requirements for the measures group.</li> </ul> |
| Medicare FFS Patient Count                             | The total number of Medicare-specific patients that were included in the data submitted for the measures group. The requirement is to report a 20-patient sample, a majority of which must be Medicare Part B FFS patients (at least 11 out of 20).                                                                |
| Medicare Patient Reported                              | Indicates if the data submitted included at least 1 Medicare patient record.                                                                                                    |
| MG Reporting Denominator                               | The total number of eligible instances for the measures group or the eligible patient population as determined by the measure specification.                                                                                                    |
| MG Reporting Numerator                                 | Refers to the number of reporting instances where the Quality-Data Codes (QDCs) or quality action data submitted met the measure-specific reporting criteria for the measures group.                                                                                                    |
| Million Hearts Initiative (MHI) Successfully Reported? | Indicates if any of the data submitted by the individual EP or PQRS group practice met the requirements of the Million Hearts Initiative.  • Yes indicates successful reporting for the Million Hearts Initiative.  • No indicates unsuccessful reporting for the Million Hearts Initiative.                       |
| Multi-Performance Rate Measure<br>Strata Number        | Measure stratification number identifies the sub-measure when a measure requires multiple performance rates to be submitted as defined in the measure specification.                                                                                                    |
| NPI                                                    | The individual National Provider Identifier (NPI) of the EP billing under the TIN during the program year.                                                                                                    |

| Column Heading                    | Description                                                                                                    |
|-----------------------------------|----------------------------------------------------------------------------------------------------|
| NPI Name                          | (New for 2016 reports) Name associated with the individual National Provider Identifier (NPI) of the EP billing under the TIN during the program year.                                                                                                    |
| NQS Domain                        | Indicates which National Quality Strategy (NQS) domain the individual measure satisfies. This information can be used to help determine if the EP met the domain reporting requirements.                                                                                                    |
| Observation Value / Measure Score | This field indicates the aggregate continuous variable score based on individual observations for each instance falling into the measure population.                                                                                                    |
| Overall Performance Rate          | For multi-performance rate measures, an "overall" performance rate may be defined in the measures' supporting documents.  If an "overall" performance rate is not defined, one will be calculated using the following formula: [Sum of all Performance Met for a Measure] divided by [Sum of all Performance Denominators for a Measure].                                                                                                    |
| Overall Reporting Rate            | The Reporting Rate is what determines whether the EP reported the measure at the appropriate level to meet the satisfactory reporting criteria. This is calculated by dividing the <b>Reporting Numerator</b> by the <b>Reporting Denominator</b> .                                                                                                    |
| Passed MAV?                       | The information in this column is directly related to the Is MAV Criteria Applicable? column and provides the result of the MAV process, if applicable, after the analysis of submitted data was completed.  • Yes indicates that the data submitted passed the MAV requirements.  • No indicates that the data submitted did not pass the MAV requirements.  • N/A indicates that MAV was not available for the reporting mechanism.  NOTE: MAV is only available for the claims and qualified registry reporting mechanisms. |

| Column Heading                                    | Description                                                                                                    |
|---------------------------------------------------|----------------------------------------------------------------------------------------------------|
| Payment Adjustment Assessment Rationale           | Provides an explanation regarding the determination of an EP's payment adjustment status. The Payment Adjustment Assessment Rationale can have N/A when the provider is considered not eligible for PQRS. If the rationale is N/A, then the mechanism will also be shown as N/A.                                                                                                    |
| Payment Adjustment Assessment Reporting Mechanism | Update from last year - Method of Reporting changed to Payment Adjustment Assessment Reporting Mechanism. However, the data remains the same.  Indicates the reporting mechanism analyzed for the EP. It is possible to have more than one Method of Reporting listed (i.e., claims and registry) if more than one mechanism was attempted during the reporting year. Each mechanism is analyzed separately to determine payment adjustment status.                                                                                                    |
| Performance Denominator                           | Determined by subtracting the number of eligible instances excluded from the numerator of eligible reporting instances.  The performance denominator is calculated using the following formula: Performance Met + Performance Not Met.                                                                                                    |
| Performance Exclusions                            | <ul> <li>The number of medical, patient, system, or other performance exclusions reported.</li> <li>Medical 1P: For each measure, the number (#) of instances the TIN/NPI submitted modifier 1P.</li> <li>Patient 2P: For each measure, the number (#) of instances the TIN/NPI submitted modifier 2P.</li> <li>System 3P: For each measure, the number (#) of instances the TIN/NPI submitted modifier 3P.</li> <li>Other: Includes instances where a CPT II code, G-code, or 8P modifier is used as performance exclusion for the measure.</li> <li>CPT only copyright 2015 American Medical Association. All rights reserved.</li> </ul> |
| Performance Met                                   | Refers to the number of instances the TIN/NPI submitted the appropriate QDC(s) or quality action data satisfactorily meeting the performance requirements for the measure.                                                                                                    |

| Column Heading                          | Description                                                                                                    |
|-----------------------------------------|----------------------------------------------------------------------------------------------------|
| Performance Not Met                     | Indicates instances where an 8P modifier, G-code, or CPT II code is used to indicate that the quality action was not provided for a reason not otherwise specified.  CPT only copyright 2015 American Medical Association. All rights reserved.                                                                                                    |
| Performance Rate                        | Calculated by dividing the <b>Performance Met</b> by the <b>Performance Denominator</b> . Continuous variable measures (such as PQRS measure #380) do not have a traditional performance rate; the performance rate for these measures will display as "N/A." For multi-performance rate measures, the overall performance rate will be a composite of the performance rates for the measure subsets; if the measure specifications do not provide guidance on calculating an overall performance rate, the following formula was used: [the sum of the performance numerators in the measure subsets] divided by [the sum of the performance denominators in the measure subsets].                                                                                                    |
| PQRS Group Practice Participation Notes | <ul> <li>This provides information about the TIN's participation in GPRO. This column may be populated with the following: <ul> <li>TIN registered for Group Practice Reporting Option and reported via Registered Mechanism</li> <li>TIN registered for Group Practice Reporting Option, did not report via Registered Mechanism but reported via QCDA</li> <li>TIN registered for Group Practice Reporting Option, did not report via Registered Mechanism but reported via QRDA II</li> <li>TIN registered for Group Practice Reporting Option, did not report via Registered Mechanism but reported via QRDA I</li> <li>TIN registered for Group Practice Reporting Option, did not report via Registered Mechanism but reported via Registry</li> <li>TIN registered for Group Practice Reporting Option, but some providers in the TIN are members of an SSP ACO</li> <li>TIN registered for Group Practice Reporting Option, but some providers in the TIN are members of a NextGen ACO</li> <li>TIN registered for Group Practice Reporting Option, but some providers in the TIN are members of a Pioneer ACO</li> <li>TIN registered for Group Practice Reporting Option, but some providers in the TIN are members of a CEC ACO</li> <li>TIN registered for Group Practice Reporting Option, but some providers in the TIN reported as Individual EPs</li> <li>TIN not registered for Group Practice Reporting Option</li> <li>TIN registered for Group Practice Reporting Option but did not submit any data</li> </ul> </li> </ul> |

| Column Heading                                                     | Description                                                                                                    |
|--------------------------------------------------------------------|----------------------------------------------------------------------------------------------------|
| Provider Specialty Type                                            | This column lists the specialty of the provider associated with the individual NPI.                                                                                                    |
| Reporting Denominator                                              | The total number of eligible instances for a measure or the eligible patient population as determined by the measure specification.                                                                                                    |
| Reporting Numerator                                                | Refers to the number of reporting instances where the QDCs or quality action data submitted met the measure specific reporting criteria.  The reporting numerator is calculated using the following formula: Performance Exclusions + Performance Denominator.                                                                                |
| Satisfactorily Reported via Reporting Method?                      | <ul> <li>Informs an EP if the reporting requirements were met for the mechanism(s) for which data was submitted.</li> <li>Yes indicates that the EP successfully reported via the mechanism(s) indicated.</li> <li>No indicates that the EP was not successful via the mechanism(s) indicated.</li> </ul>                                     |
| Subject to 2018 PQRS Payment Adjustment?                           | Indicates each individual EP's status for the 2018 PQRS downward payment adjustment after CMS has completed analysis.  • Yes indicates subjectivity to the downward payment adjustment.  • No indicates that the individual EP met the requirements for satisfactory reporting or another criterion to avoid the downward payment adjustment. |
| Tax ID Number                                                      | The TIN under which PQRS data was reported. This can be a sole proprietor, a group of individual EPs, or a PQRS group practice. The TIN will be masked but will include the last 4 digits of the number.                                                                                                    |
| Total # Domains for Individual<br>Measures Satisfactorily Reported | The total number of individual NQS domains for which measures data was successfully submitted for the specific reporting mechanism. This is one of the components in determining if the EP reported satisfactorily to avoid the downward payment adjustment.                                                                                  |

| Column Heading                                                                              | Description                                                                                                    |
|---------------------------------------------------------------------------------------------|----------------------------------------------------------------------------------------------------|
| Total # Individual Claim Measures with QDC Exceptions Reported                              | (New column) Indicates the total number of individual claim measures with quality-data code (QDC) exceptions reported.                                                                                                    |
| Total # Individual Measures<br>Reported                                                     | Indicates the total number of measures for which there was data submitted under the reporting mechanism. This includes any measures in which numerator and denominator data was submitted.                                                                                                    |
| Total # Individual Measures Satisfactorily Reported                                         | The total number of measures that met the reporting criteria for each individual measure submitted under the specific reporting mechanism. This is one of the components in determining if the EP reported satisfactorily to avoid the downward payment adjustment.                                                                                                    |
| Total # Individual Claim Measures with QDCs Reported (successful, exceptions, insufficient) | (Updated from last year - total # Individual Measures with QDCs Reported (correct and incorrect) changed to Total # Individual Claim Measures with QDCs Reported (successful, exceptions, insufficient)  The total number of measures for which QDCs were received via the claims reporting mechanism, regardless of whether the QDC was correct.  If this column is greater than the Total # Individual Measures Reported, it indicates that some QDCs were not counted due to non-denominator eligible claims or insufficient QDCs.                                                                                                    |
| Total # Measures Groups Reported                                                            | Indicates the total number of measure groups submitted by the individual EP. <b>NOTE:</b> Measure groups were only available to individual EPs who submitted 2016 PQRS data using a qualified registry.                                                                                                    |
| Total # Outcome Measures<br>Reported                                                        | This is the total number of outcome-specific measures submitted for the individual EP using a QCDR. The outcomes measure requirement is specific to the QCDR reporting mechanism and is analyzed along with additional measure submission data to determine satisfactory reporting.  To have met this portion of the requirement, 2 outcomes measures must have been successfully submitted. In the event that there were not 2 outcomes measures available, the requirement was to submit 1 outcome measure and 1 of the following other type of measure: resource use, patient experience of care, efficiency/appropriate use, or patient safety measure. |

| Column Heading                                   | Description                                                                                                    |
|--------------------------------------------------|----------------------------------------------------------------------------------------------------|
| Total Measures Groups<br>Satisfactorily Reported | The total number of individual measures groups submitted that met the specified reporting criteria. <b>NOTE:</b> Measure groups were only available to individual EPs who submitted 2016 PQRS data using a qualified registry.                                                                                                    |
| Total Part B PFS Allowed Charges                 | The sum of the Total Allowed Charges for each EP during the program year. The charges for CAH Method II billing are also displayed where applicable.                                                                                                    |
| Vendor ID                                        | (Updated from Vendor TIN) The Vendor ID of the vendor submitting data on behalf of an individual EP or PQRS group practice will only be available for qualified registries or QCDRs. The information is provided to help in the determination of successful reporting if more than one vendor submitted PQRS data for an individual EP or PQRS group practice during the reporting year. |
| Vendor Name                                      | The name of the vendor submitting data on behalf of an individual EP or PQRS group practice; will only be available for qualified registries or QCDRs. The information is provided to help in the determination of successful reporting if more than one vendor submitted PQRS data for an individual EP or PQRS group practice during the reporting year.                               |